## Как улучшить сайт бренду?

Антон Попов, TOP Marketing Management, 6 апреля 2012г., Москва

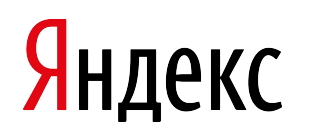

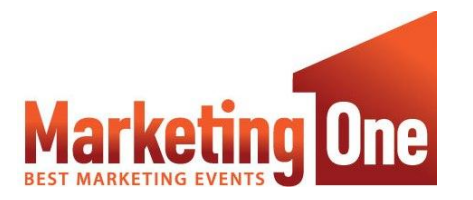

Бизнес-Форум TOP Marketing Management www.MarketingOne.ru

## Кто полностью переделал свой сайт за последние 1,5 года?

# Помогло?

- Как увеличить число вовлеченных? Есть 2 пути:
- Привести больше посетителей
- Произвести более яркое впечатление

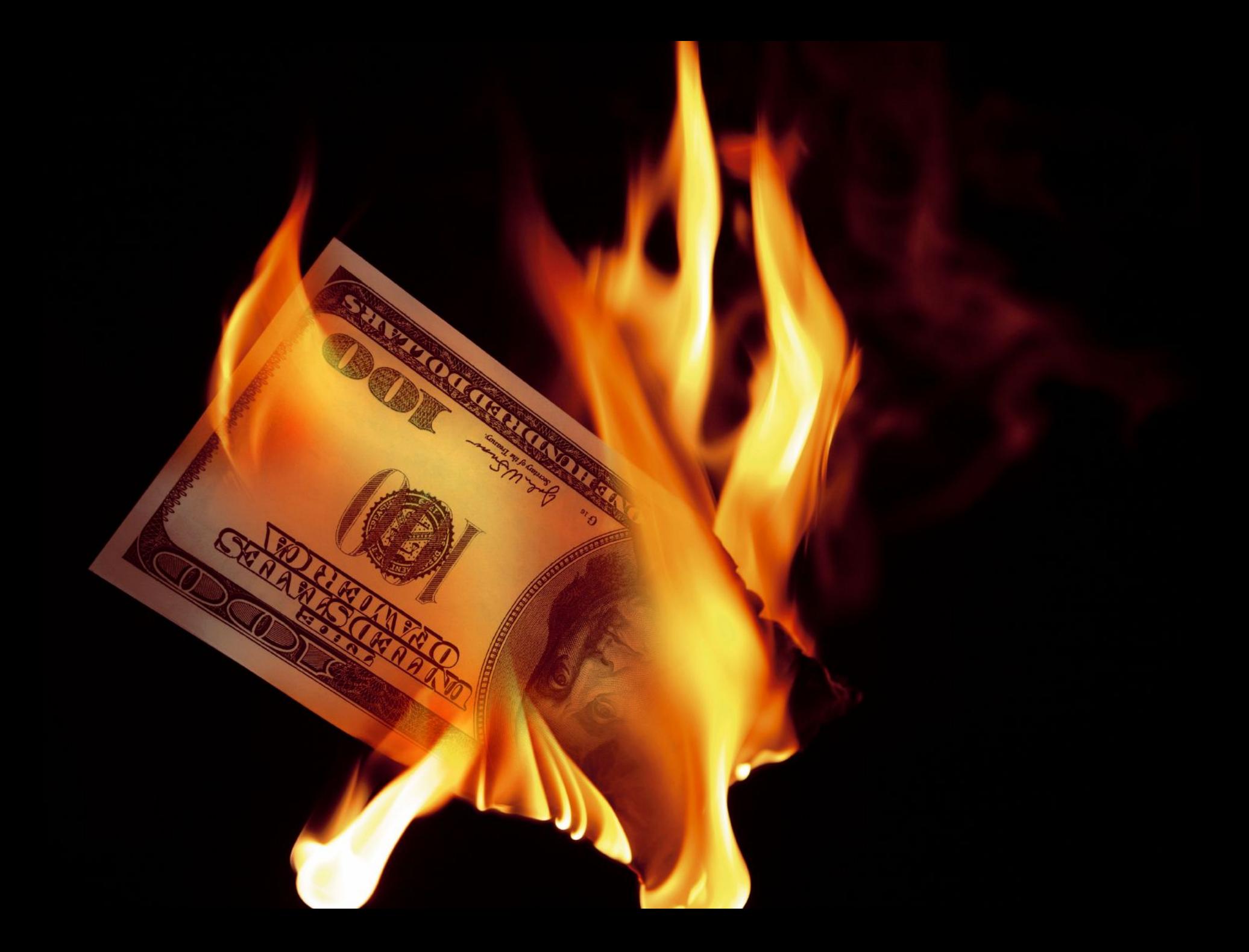

### Где вы теряете вовлеченность?

Используйте данные систем аналитики, чтобы увидеть проблемы своего сайта.

Начните исправлять проблемы на страницах, на которых вы теряете больше всего денег

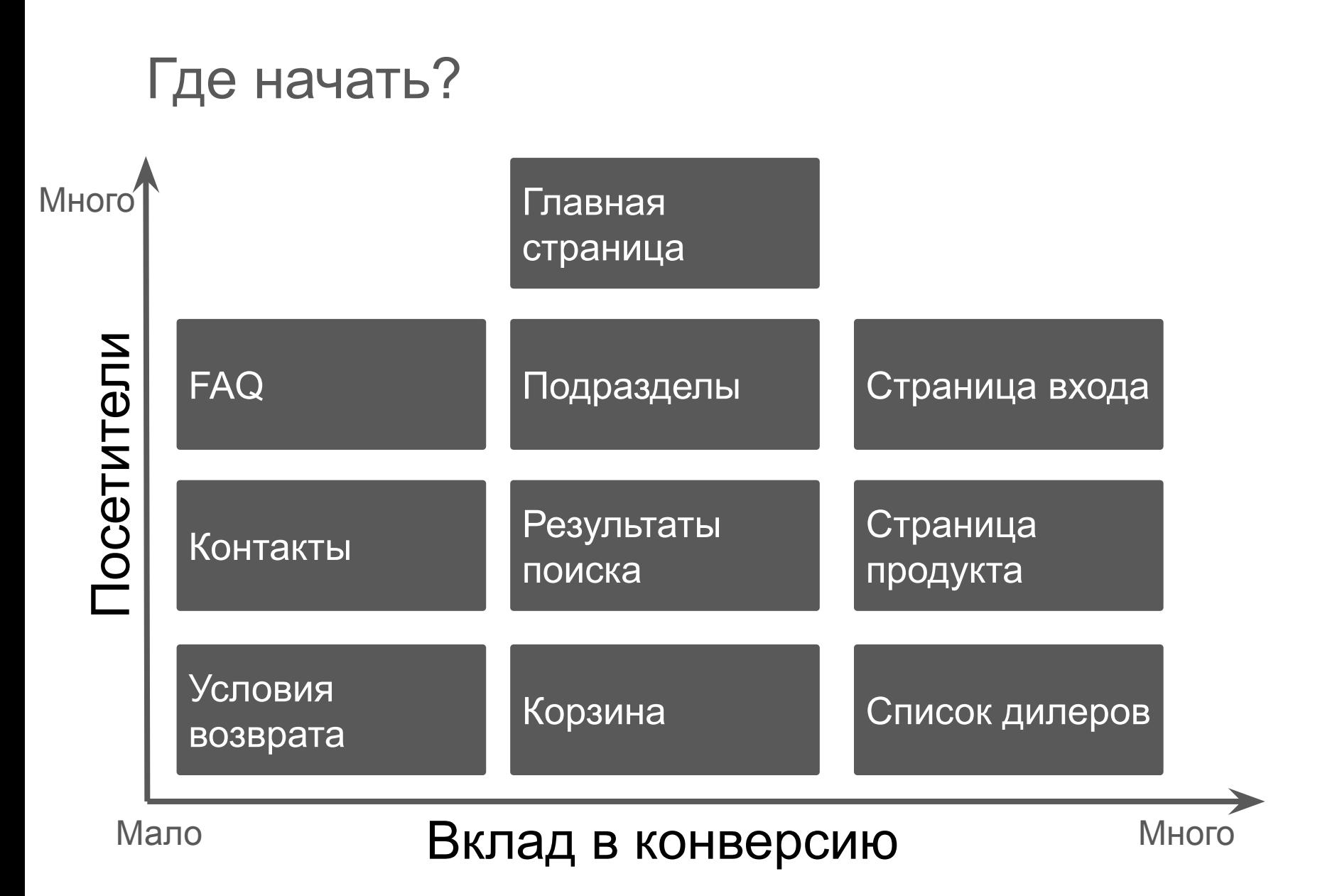

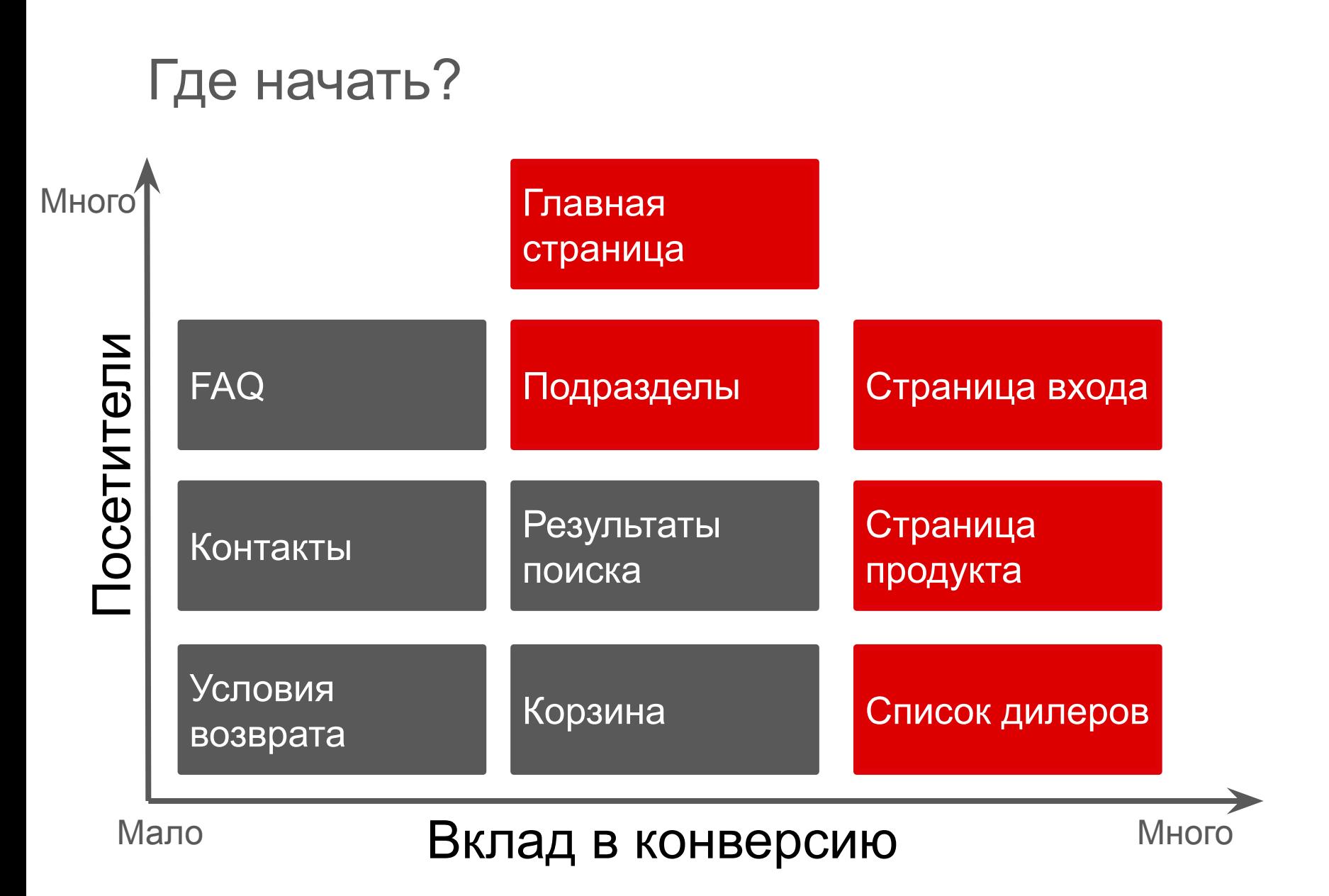

### Данные влияющие на наши решения

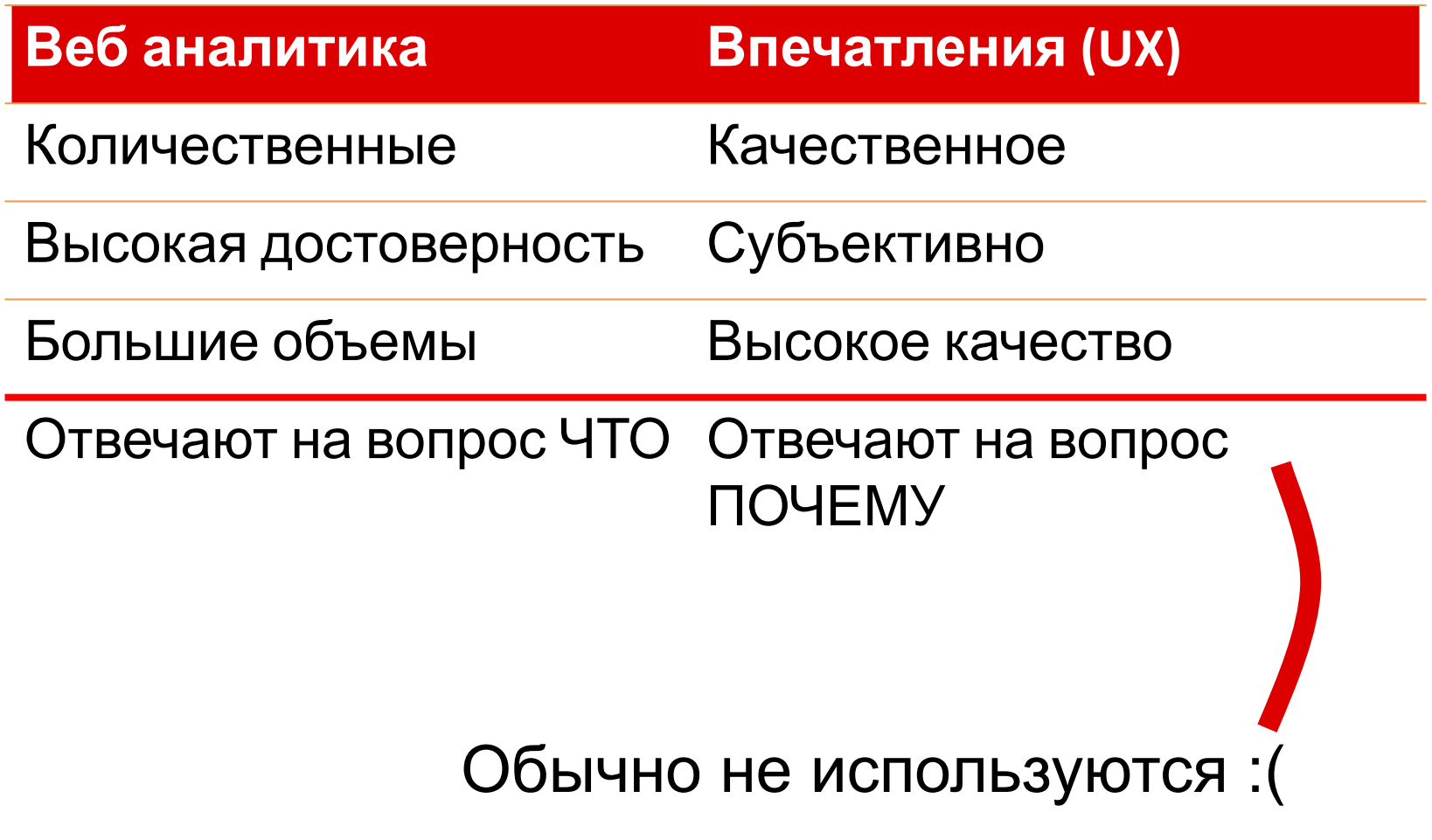

## Мало пользы в знании что происходит, если мы не знаем почему.

Сложно понять почему что-то происходит, если мы не знаем что именно.

# Объединяем: сначала что, потом почему

## В мире много хороших людей, с оптимизмом смотрящих вперёд. Но они иногда сдают назад… (С)

### Страхование

#### Корпоративное Частное

- Несчастные случаи
- ДМС
- Профессиональная ответственность
- И еще 25 видов страхования

- Жизнь
- Недвижимость
- Медицина
- Туризм
- Автомобиль
	- ОСАГО
	- КАСКО

#### Калькулятор КАСКО

Специальные предложения

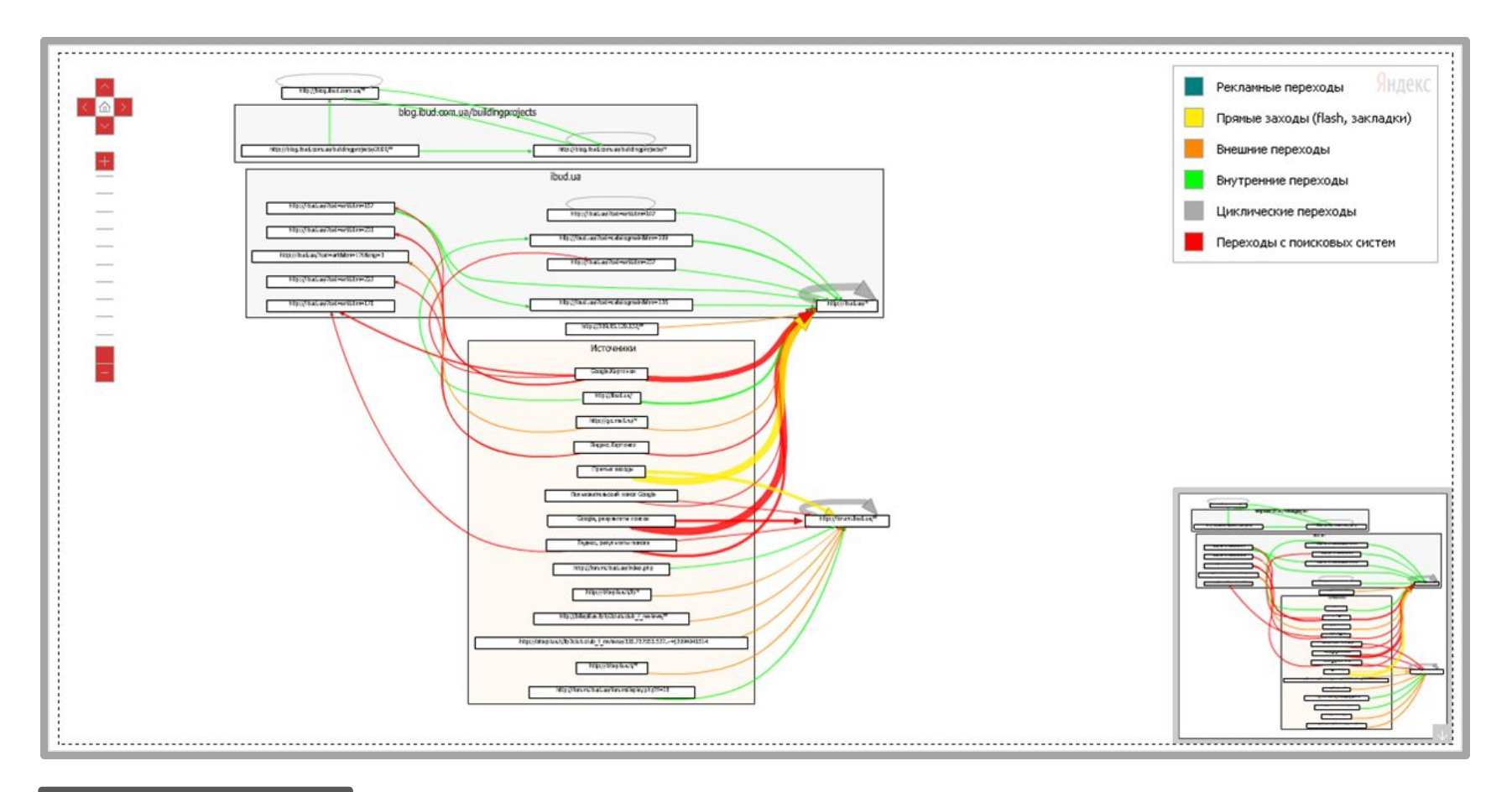

#### Пути по сайту

### Как понять, что нужно нашей аудитории

- Можно представить
- Можно узнать

#### Вебвизор

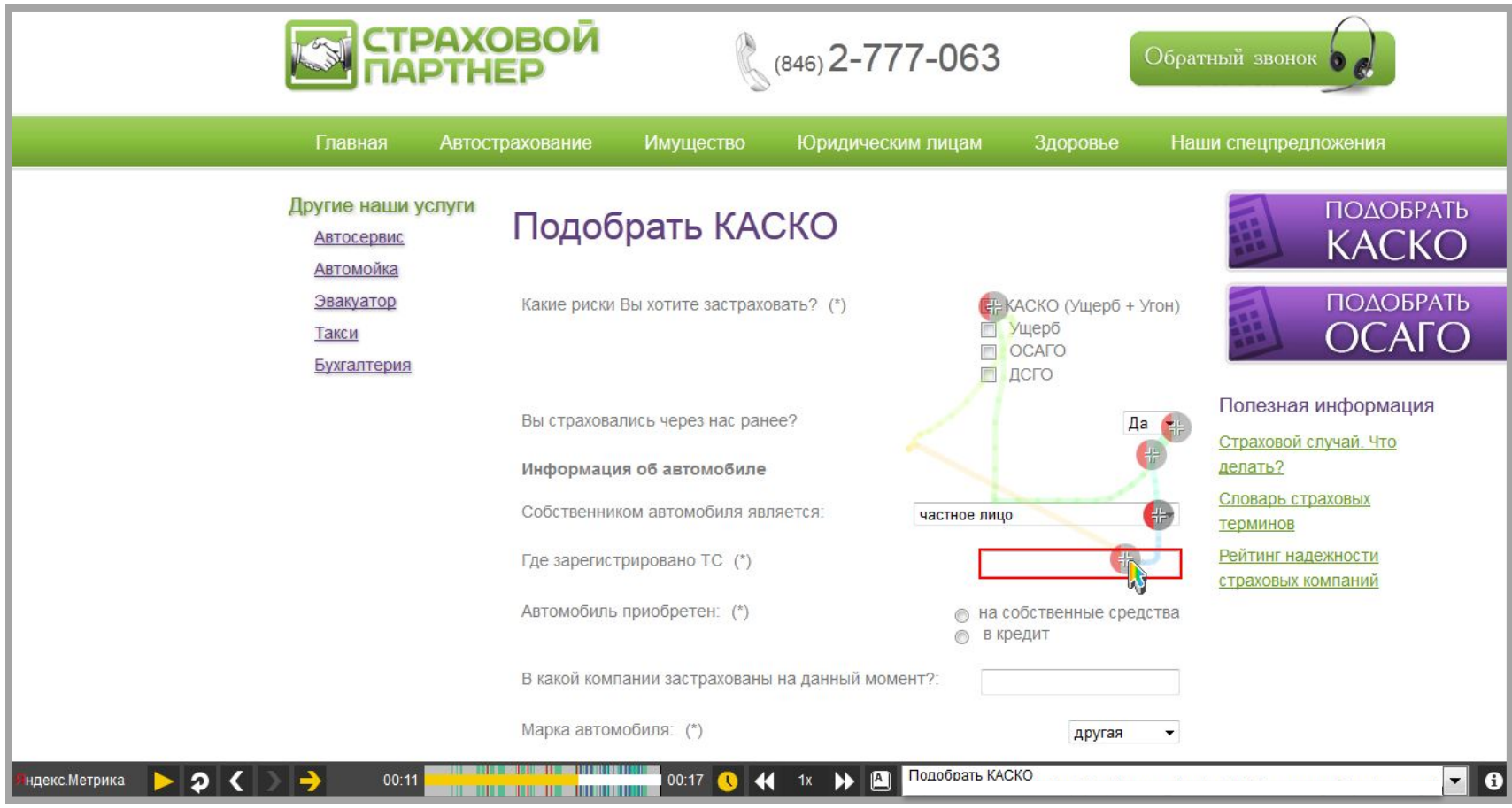

Кейс предоставлен агентством NIKA и клиентом «Страховой партнер»

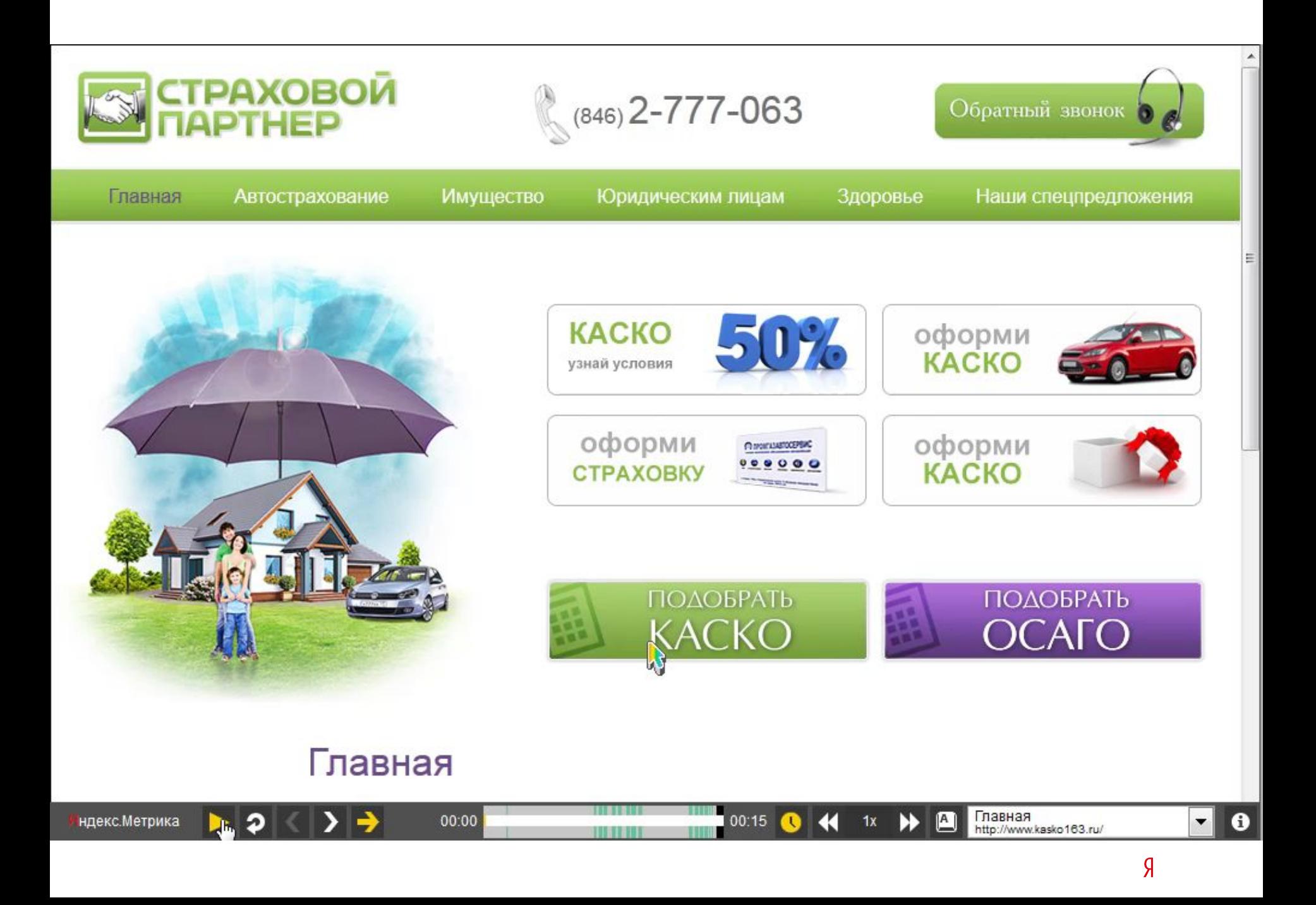

#### Вебвизор

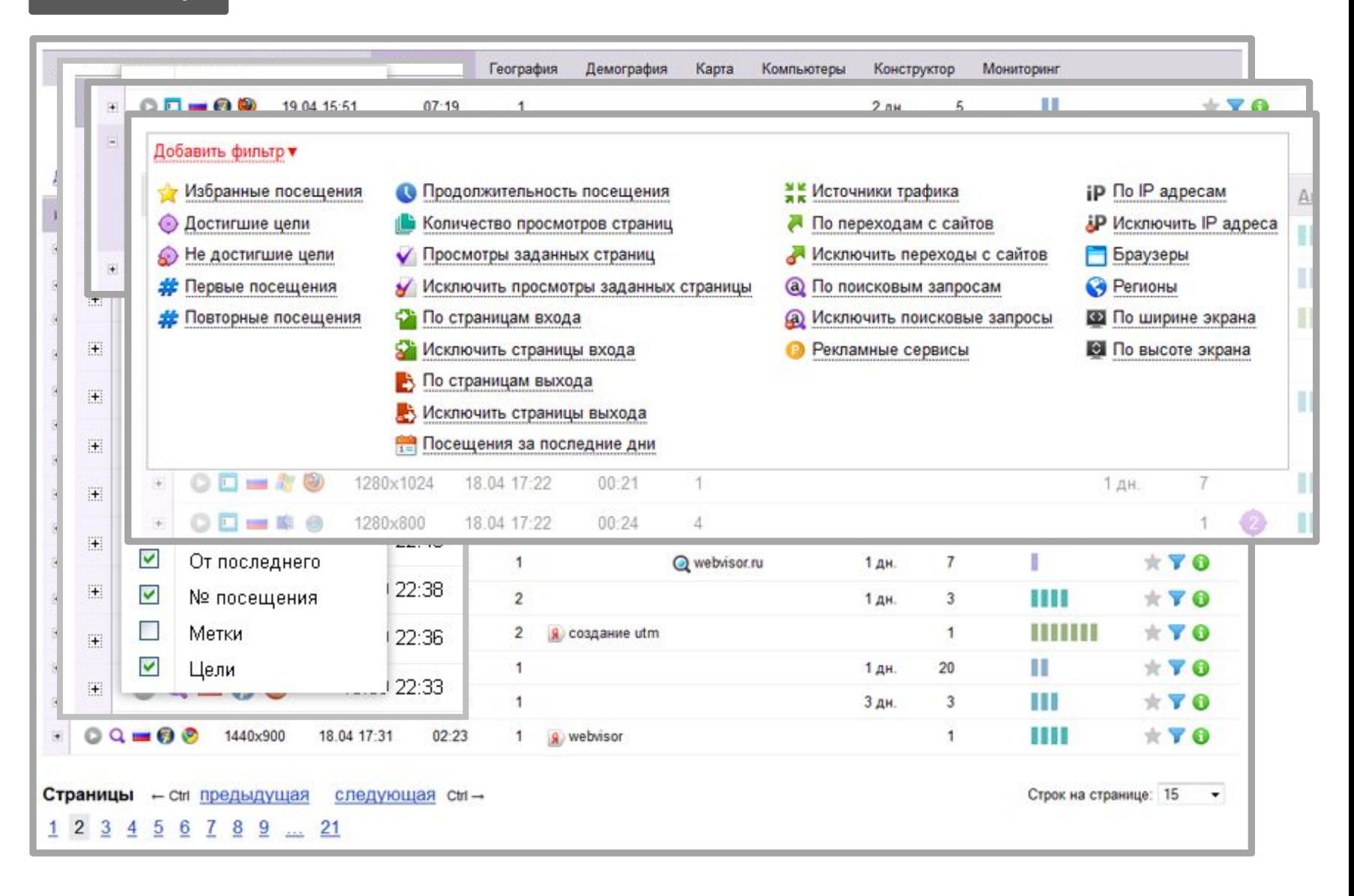

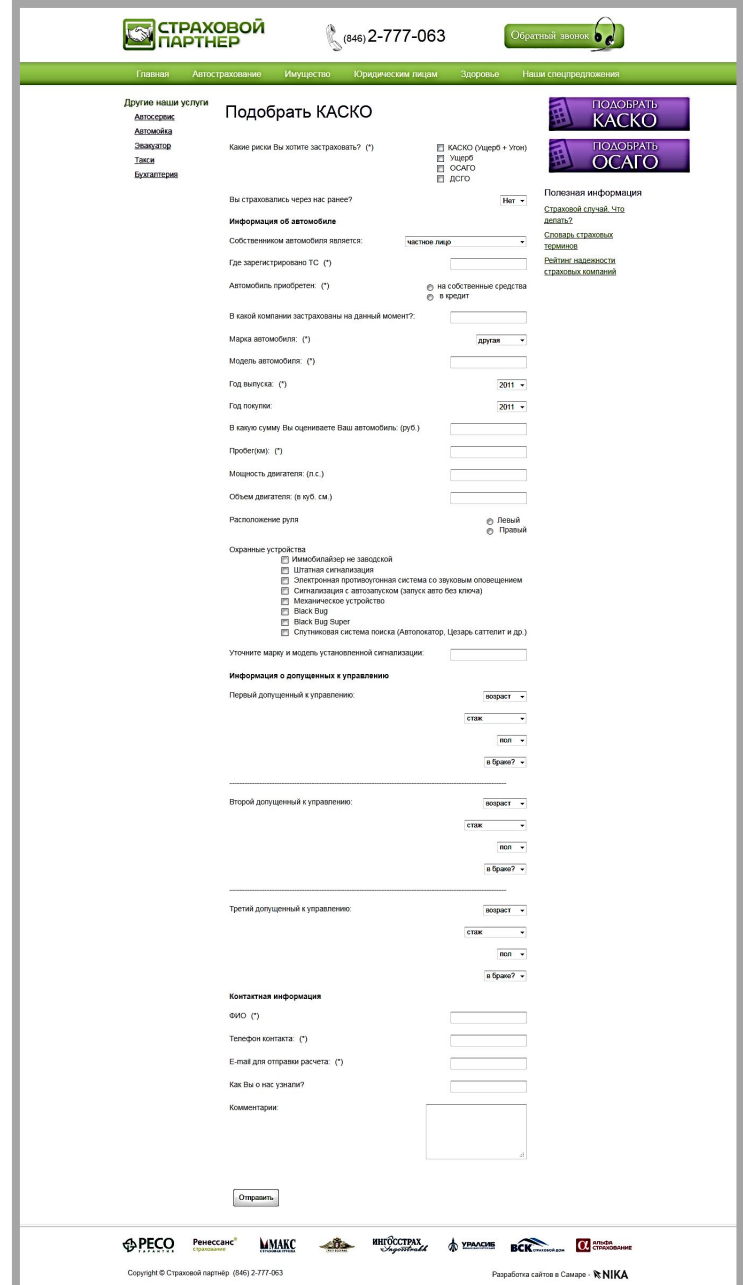

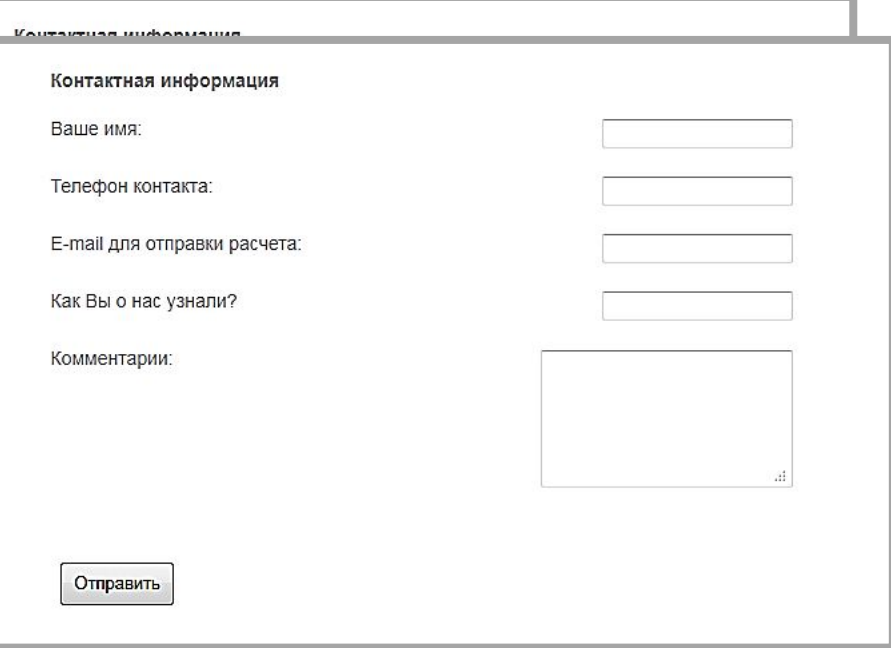

Количество конверсий выросло на **130%**

Стоимость одной конверсии уменьшилась на **56,5%**

### Анализируйте формы

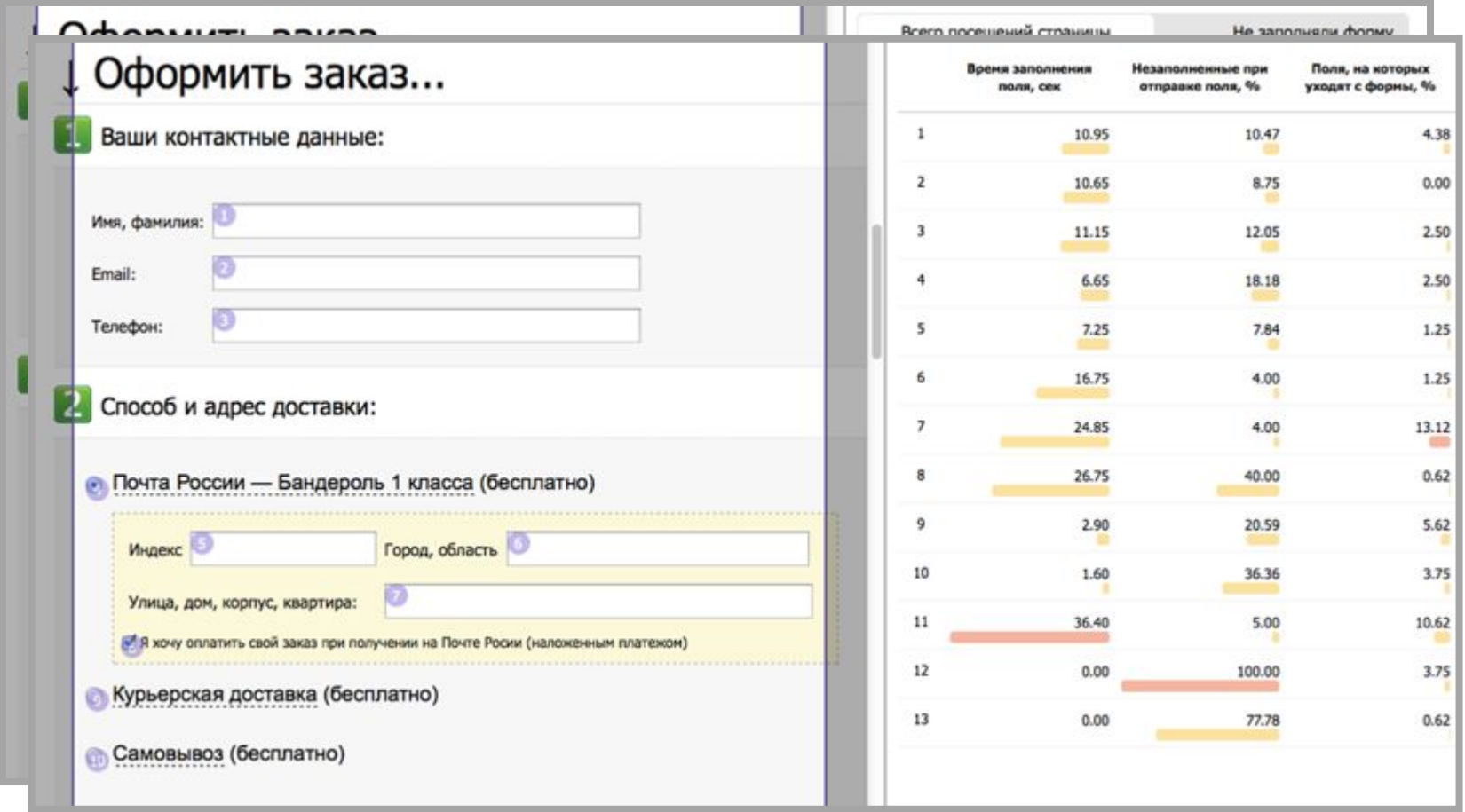

Подробности: http://help.yandex.ru/metrika/?id=1124240

#### Карта кликов

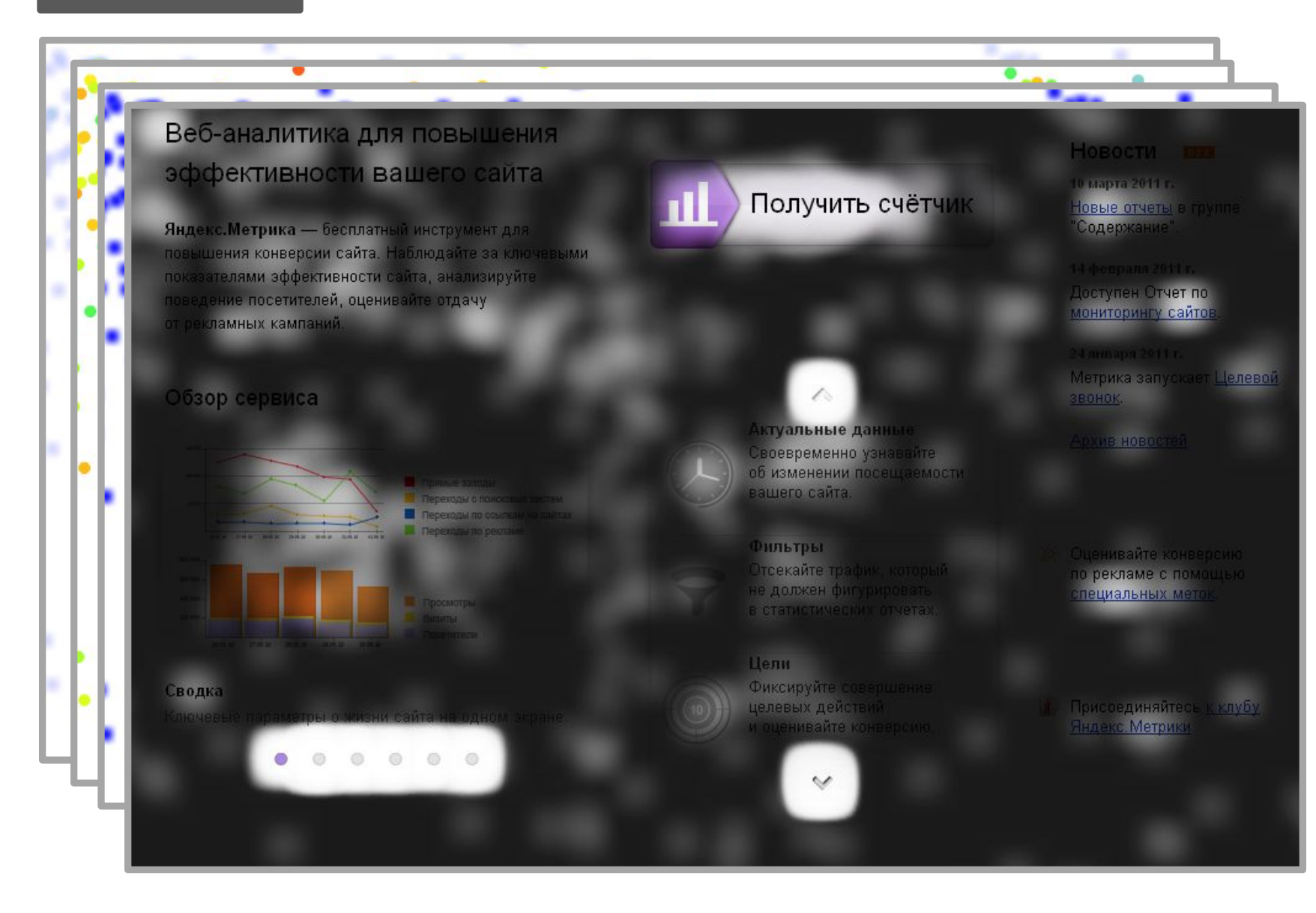

Сайт вебстудии «Сибирикс»…

Май 2011 года…

## Количество обращений по телефону, на почту и в skype **остается прежним**

Количество заявок падает в **3 раза**

#### Карта кликов

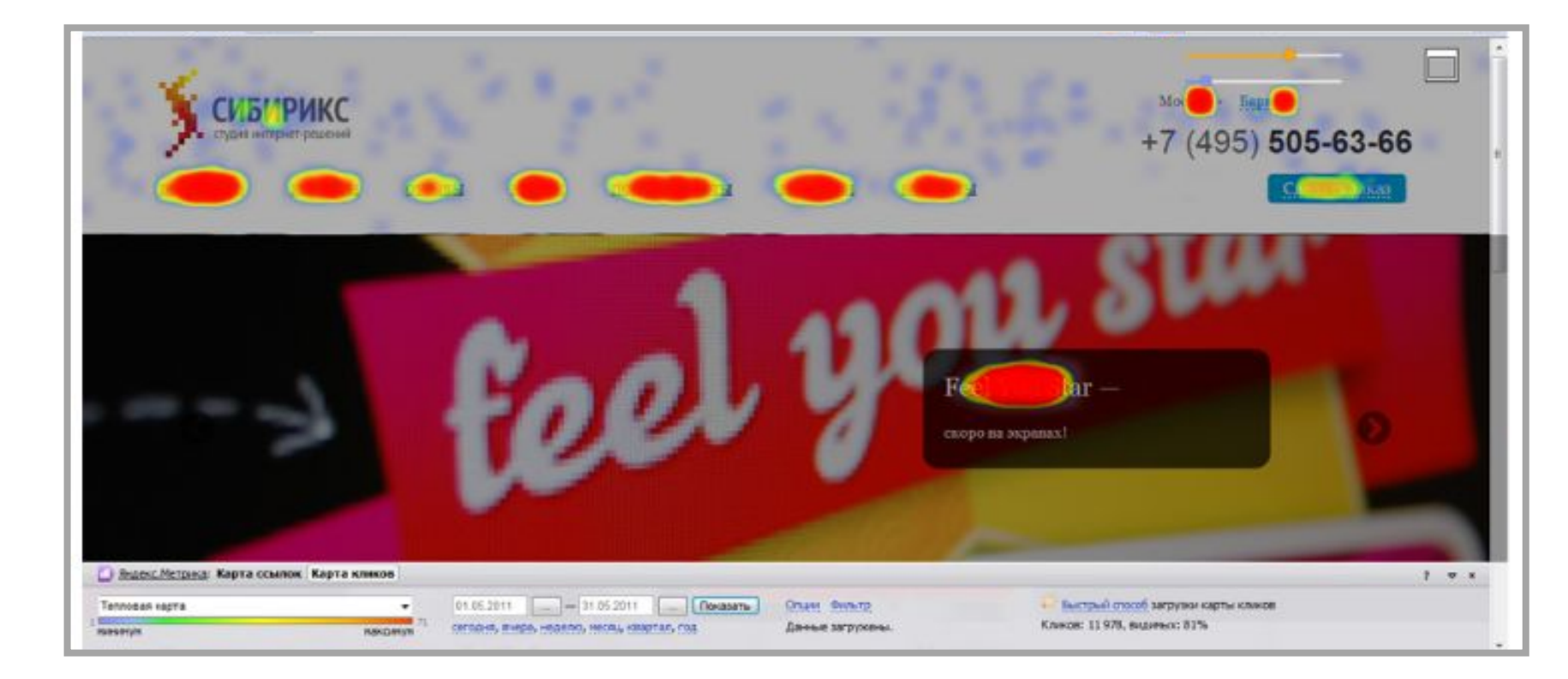

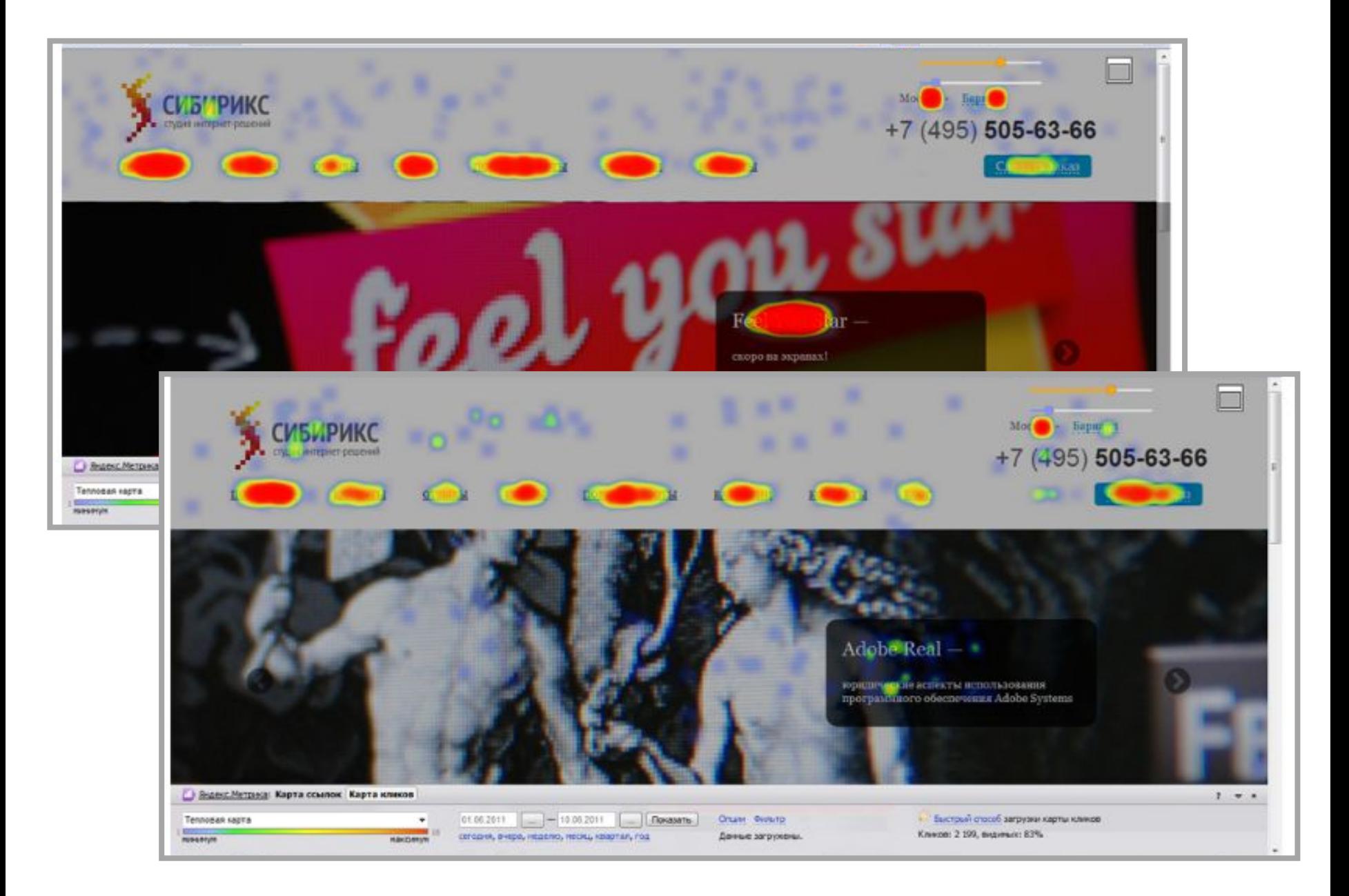

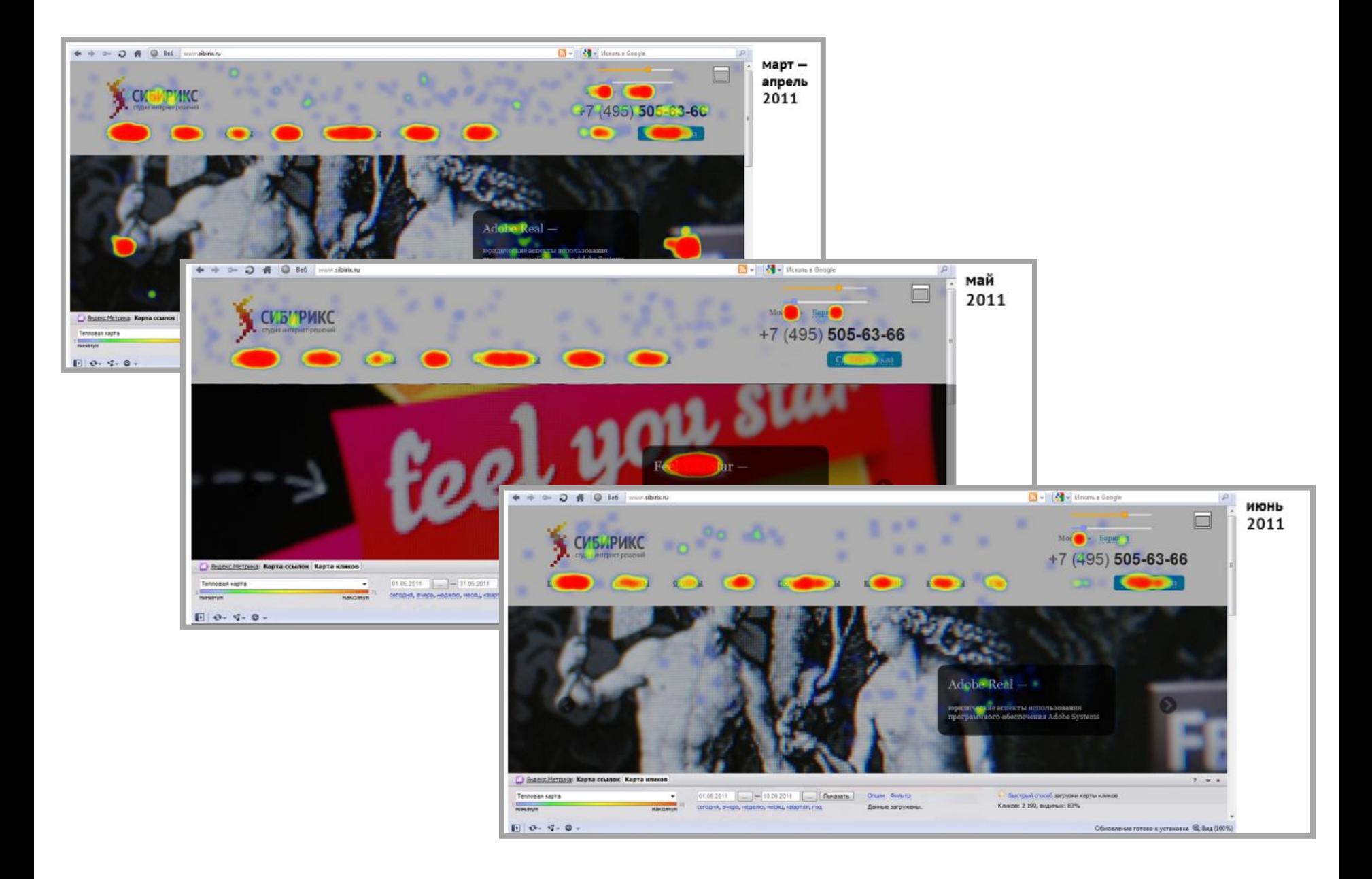

## Нельзя стоять на месте.

Но как не прогадать?

## Начните экспериментировать

Как построить корректный эксперимент?

- Сформулируйте цель эксперимента
- Исследуйте
- Выдвиньте гипотезы
- Проверьте гипотезу на % аудитории
- Анализируйте результаты
- Делайте выводы
- Не бойтесь ошибиться!

### Бесконечная машина экспериментов

• Вносим изменения на сайт

• Думаем

• Анализируем поведение посетителей

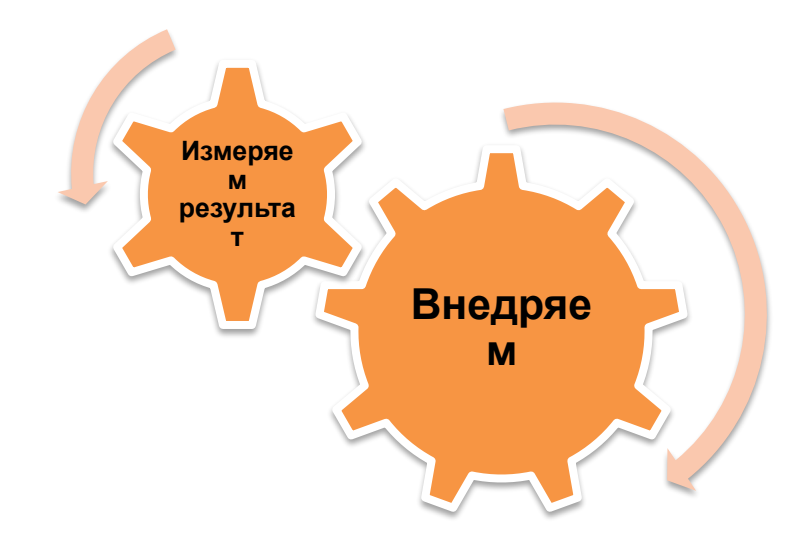

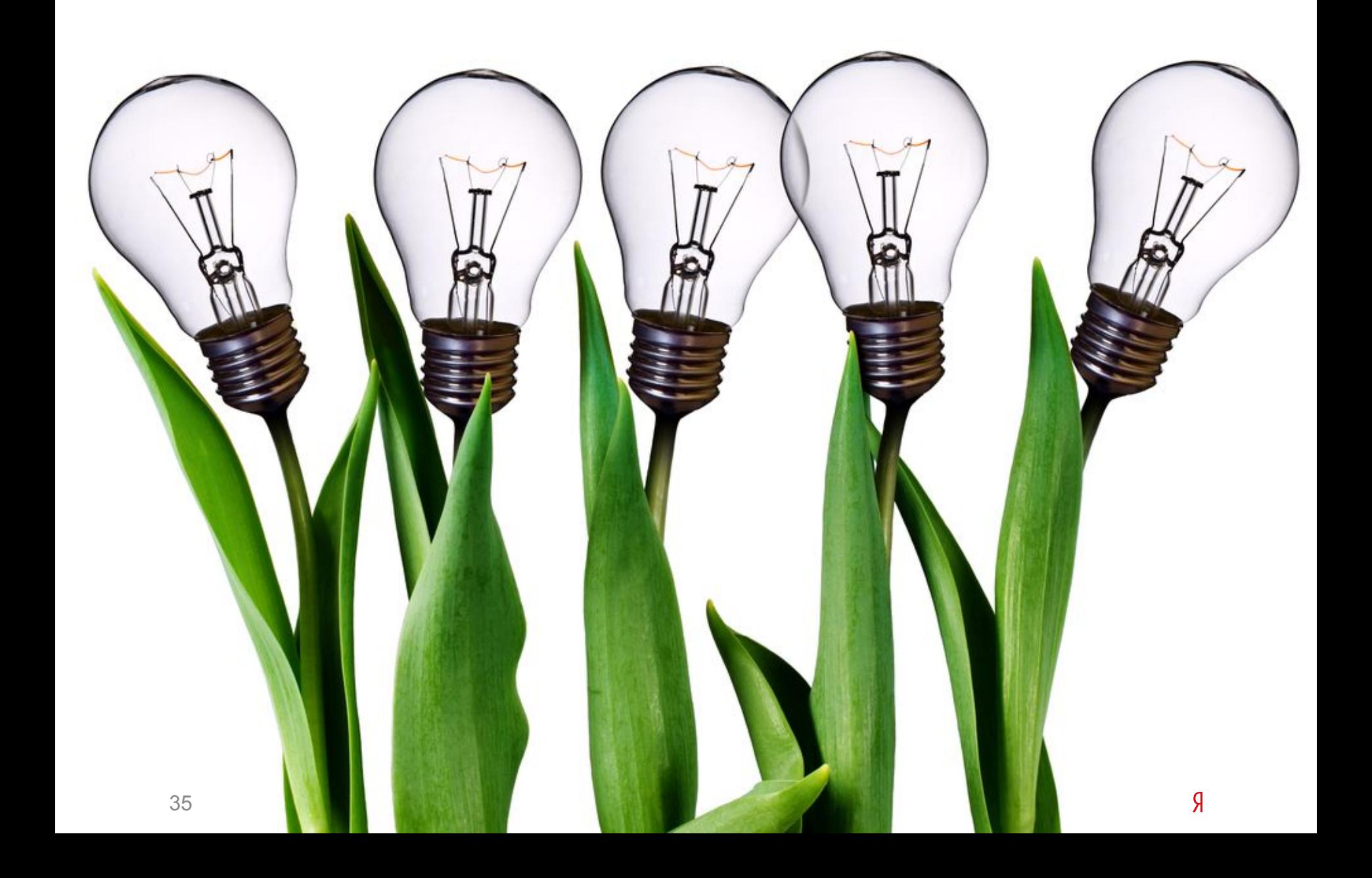

## Чтобы сделать возможным процесс постоянного улучшения сайта

Войти Помощь

#### Яндекс

#### метрика

#### Веб-аналитика для повышения эффективности вашего сайта

Яндекс. Метрика - бесплатный инструмент для повышения конверсии сайта. Наблюдайте за ключевыми показателями эффективности сайта, анализируйте поведение посетителей, оценивайте отдачу от рекламных кампаний.

#### Обзор сервиса

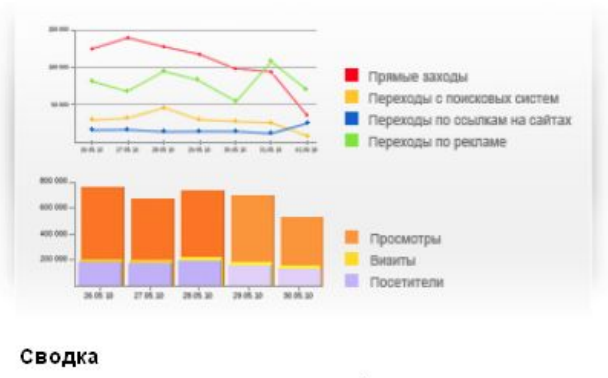

Ключевые параметры о жизни сайта на одном экране.

 $\circ$   $\circ$ 

 $\circ$  $\circ$  $\circledcirc$ 

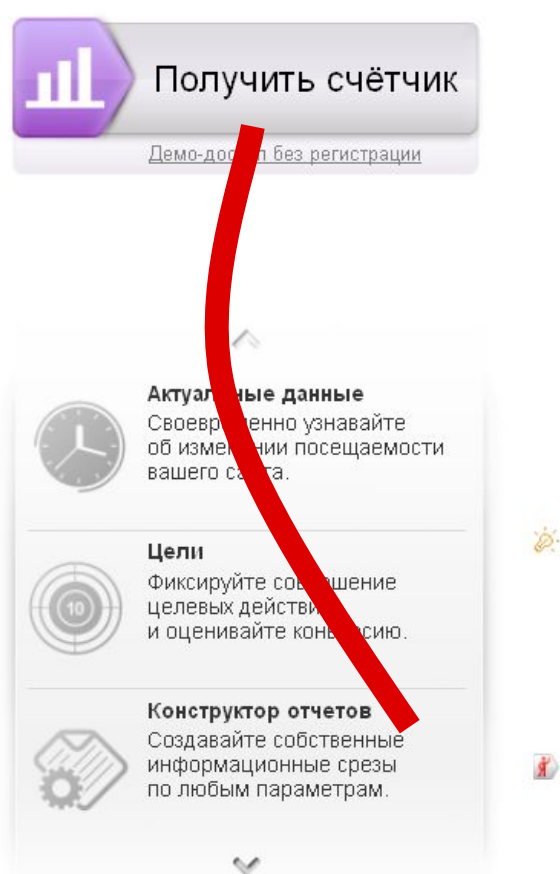

#### Новости **DSS**

30 марта 2011 г. Отчёт по кнопке "Поделиться".

10 марта 2011 г. Новые отчеты в группе "Содержание".

14 февраля 2011 г. Доступен Отчет по мониторингу сайтов.

**Архив новостей** 

Передавайте содержимое заказов для построения отчетов по электронной коммерции.

Присоединяйтесь к клубу Яндекс. Метрики

#### http://metrika.yandex.ru

### Антон Попов руководитель отдела sales-маркетинга

### tosha@yandex-team.ru +7 495 739 7000

ул. Льва Толстого, 16 Москва, Россия, 119021 Яндекс

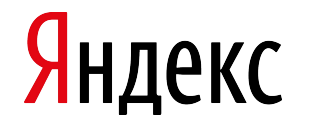